## Adobe after effects 5 5 learn by video free download

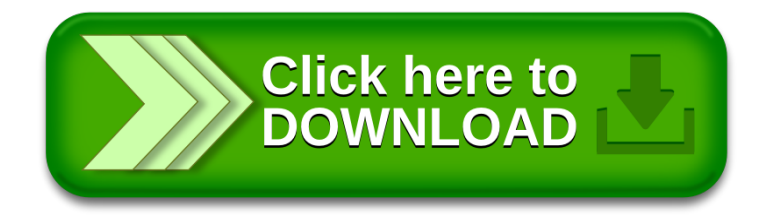